# **Práctica 1 Determinación de la aceleración de la gravedad**

## **1. Objetivos**

Los objetivos de esta primera práctica son tomar contacto con los conceptos de magnitud y medida físicas, aprender cómo trabajar en un laboratorio científico o tecnológico, e iniciarse en el tratamiento de datos y en la presentación de resultados experimentales.

Como objetivo específico, se determinará por diferentes procedimientos, aunque con un único montaje, el valor de la aceleración de la gravedad en la superficie de la Tierra, *g*.

# **2. Introducción**

## **2.1. Introducción a la experimentación en Física**

En esta primera práctica revisaremos:

- el concepto de magnitud física.
- las unidades básicas del Sistema Internacional y las unidades derivadas.
- algunas ideas sobre los errores de medida: por qué los consideramos, qué se tiene que incluir si debemos proporcionar un resultado completo, la diferencia entre error absoluto y error relativo, y las fuentes de error.
- cómo expresamos un resultado (valor y error) con la cantidad adecuada de cifras significativas.
- cómo representamos de manera correcta datos en una tabla o las representamos en una gráfica (con un título de gráfica, con títulos para cada eje que deben incluir la magnitud representada y sus unidades, y con un área gráfica bien aprovechada).
- qué es una representación lineal, cómo se pueden ajustar puntos experimentales a una curva por mínimos cuadrados, y cómo se realiza uno de estos ajustes con una hoja de cálculo.

- cómo se elaboran los informes de laboratorio de esta práctica y las siguientes, que se realizarán en vuestro cuaderno, siguiendo la estructura explicada en el apartado 5 de este guion.

#### **2.2. Movimiento uniformemente acelerado: caída libre**

Además, en la parte experimental de esta sesión estudiaremos la caída de un cuerpo, en un movimiento uniformemente acelerado, es decir, con una aceleración constante, que en este caso es la aceleración de la gravedad, *g*. Esta aceleración es debida a la fuerza peso, *F* = *m*·*g*, que experimenta una masa *m* por su interacción gravitatoria con la Tierra, cerca de su superficie. Si la masa parte del reposo, la ecuación que describirá su trayectoria vertical será la del movimiento uniformemente acelerado, con una aceleración *a* = *g*:

$$
\Delta y = y - y_0 = \frac{1}{2}at^2 = \frac{1}{2}gt^2.
$$
 (1)

Si conocemos las diferentes posiciones, *y*, o desplazamientos, Δ*y*, para tiempos *t* correspondientes, podemos tratar los datos para determinar de manera experimental la aceleración de la gravedad.

## **3. Procedimiento experimental**

Empleamos un sistema que permite la caída controlada de una bola metálica gracias a un dispositivo magnético, y además es capaz de detectar el tiempo de caída.

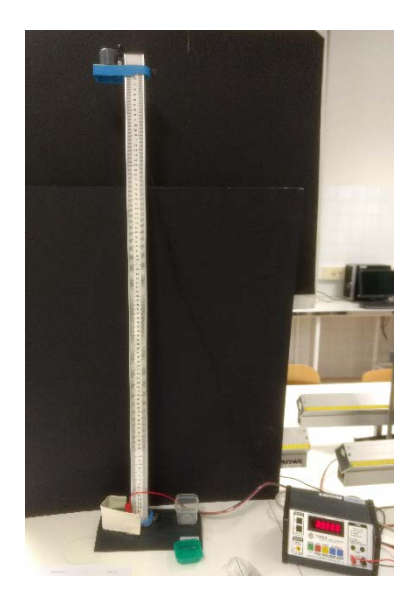

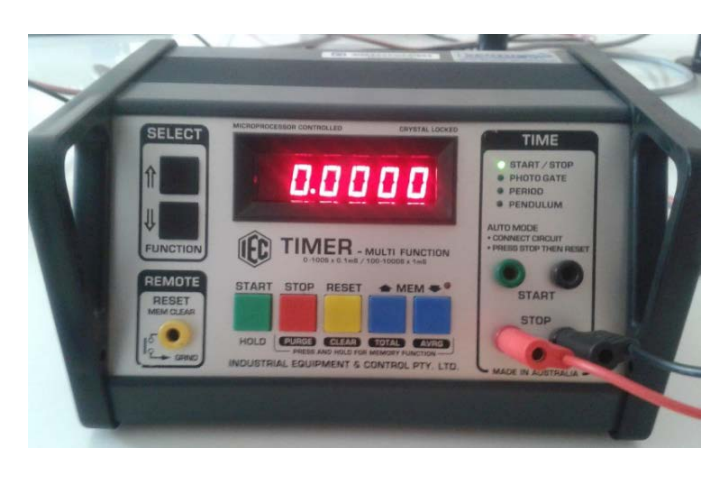

Fig. 1. Vista de la torre con el dispositivo magnético de lanzamiento, izquierda, y del módulo de control, derecha (a diferente escala).

La figura 1 muestra, a diferente escala, la torre de caída, y el módulo de control. Si éste está encendido y el indicador luminoso START/STOP activo, se puede acercar la bola metálica a la parte superior de la torre para que se fije.

En estas condiciones, hace falta apretar el botón START para liberar la bola e iniciar la caída. El módulo de control mostrará el tiempo, en segundos, que ha durado la caída hasta el sensor de la parte inferior. Para borrar la lectura, podéis apretar el botón RESET. Una escala graduada sobre un lateral de la torre permite conocer la distancia entre el punto superior, que es regulable, y el sensor de la base. Cuando la parte superior se encuentra a menos de 20 cm de la base, el sistema no mide correctamente. Por tanto, hay que lanzar la bola desde alturas superiores, si se desea considerar el tiempo medido por el sistema.

Tenéis que realizar, sucesivamente, las dos experiencias siguientes.

#### Experiencia 1:

Debéis medir el tiempo de caída de la bola para 8 posiciones diferentes del lanzador, realizando 3 medidas, es decir, tres lanzamientos para cada posición. Cread una tabla donde figuren las parejas de datos formadas por (a) y (b): (a) distancia entre las posiciones inicial y final, y (b) tiempo medio calculado (media de los 3 tiempos medidos). Debéis reflexionar sobre cómo considerar esta distancia y qué criterio elegir en ambas posiciones (¿el punto medio de la bola?, ¿el punto inferior?). Después, representad gráficamente la distancia entre las posiciones inicial y final en función del tiempo medido al cuadrado. Realizad un ajuste por mínimos cuadrados. Según la ecuación 1, la pendiente del ajuste es igual a la mitad del valor de la aceleración de la gravedad.

#### Experiencia 2:

Tenéis que grabar un vídeo de la caída de la bola metálica, con el dispositivo de lanzamiento superior en una única posición, en la altura más alta que se pueda medir. Utilizaréis vuestro teléfono móvil para grabar el vídeo y lo transferiréis vía cable o wifi (utilizad la red UJI) a los ordenadores de laboratorio. El vídeo será analizado con el programa libre de análisis de trayectorias *Tracker*, ya instalado en los equipos del laboratorio. (http://physlets.org/tracker/)

*Tracker* puede abrir vídeos mp4 y algunos otros formatos. Seguid los siguientes pasos para analizar el movimiento:

1. Calibración de distancias. Antes de nada, tenéis que calibrar las distancias en el vídeo. En el primer fotograma que consideréis (inmediatamente antes de comenzar el movimiento), si utilizáis por ejemplo una vara de calibración que extendáis a lo largo de la escala graduada sobre la torre (escala de un metro de longitud), tenéis que introducir su longitud en cm. Esta herramienta se selecciona clicando sobre el icono azul que representa un segmento de longitud "10". También podéis colocar un eje de coordenadas sobre el primer fotograma considerado, sobre todo si el vídeo muestra una imagen inclinada.

- 2. Marcado del movimiento: Después, apretad el botón de "Crear" para definir un nuevo objeto, una masa puntual. Avanzad fotograma a fotograma, y con la tecla "Mayúsculas" (SHIFT) y el botón izquierdo del ratón, seleccionad el punto central de la bola. Se irá creando una tabla de datos de posición en función del tiempo. A medida que avancéis los fotogramas, comprobaréis que la traza de la bola se alarga. Seleccionad el punto central con precisión. Repetid el procedimiento hasta el fotograma con la bola en la última posición, ya en la base.
- 3. Análisis de los datos con una hoja de cálculo: Copiad los datos de posición vertical y tiempo en la hoja de cálculo y representad la gráfica de distancia entre las posiciones inicial y final en función del tiempo al cuadrado. Pensad cómo calcular la distancia recorrida a partir de los datos exportados a la hoja de cálculo. También, fijaros que el tiempo que tenéis que considerar, y después elevar al cuadrado, tiene como origen el momento en que la bola empieza a caer. Por tanto, tenéis que tratar los datos antes de representarlos. Una vez preparada la gráfica, realizad, de nuevo, un ajuste por mínimos cuadrados, para determinar la aceleración de la gravedad.

## **4. Análisis**

Comparad los valores obtenidos experimentalmente con el valor conocido de *g*, y comparad también los valores experimentales entre sí.

¿Qué valor experimental es más exacto? ¿El de qué método? ¿Cuál de los dos valores experimentales consideráis que es más preciso?

¿Cómo valoráis los dos métodos de medida? ¿Qué factores o circunstancias que introducen errores experimentales intervienen en cada proceso?

¿Qué posibilidades tenéis para medir la posición de la bola metálica en el programa *Tracker*? ¿Con qué medios técnicos se podría mejorar este procedimiento?

## **5. Resultados**

Preparad, en el cuaderno que emplearéis como libreta de laboratorio, las notas que explican el trabajo de la sesión, que tienen que seguir esta estructura:

1. Objetivos

2. Breve introducción al tema de la práctica: explicaciones, ecuaciones,...

3. Procedimiento experimental: Material utilizado, esquemas del montaje experimental, descripción del procedimiento.

4. Resultados experimentales y tratamiento de datos: tablas y gráficas.

5. Análisis y discusión de los resultados.

6. Conclusiones. Breve resumen de qué se ha estudiado y qué habéis aprendido, y valoraciones sobre el trabajo de la práctica.

En el apartado de resultados, para esta práctica, deben aparecer las tablas de datos de cada método, y las representaciones gráficas del desplazamiento frente al tiempo al cuadrado correspondientes, con los ajustes lineales asociados. Recordad que las tablas y gráficas deben realizarse siguiendo los criterios tratados en la sesión. Los resultados experimentales finales, los valores de *g*, deben mostrarse de forma clara y correcta.